stituto Nacional de Estudos esquisas Educacionais Anísio nstituto Nacional de Estudos Pesquisas Educacionais Anísio Rixeura Fituto Na tudos **Censo da Educação**  Anísio 28 AU 1808 **Superior**nstitut Pesquisi Fr*ísio* ixe ira tituto 89ussa ust it ut s Anisio Pesquisas exxeura Anisio Ministério da<br>**Educação** 

#### **Avaliação do Censo 2013**

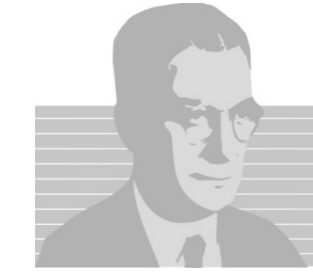

## **Censo 2013 - Portarias Cronograma**

Portaria n ° 699, de 06 de dezembro de 2013**:**

#### **Dois cronogramas:**

- ‐ Universidades Federais
- ‐ IES (exceto universidades federais)

Portaria n ° 174, de 22 de abril de 2014:

‐ Republicação do cronograma para as IES (exceto universidades federais).

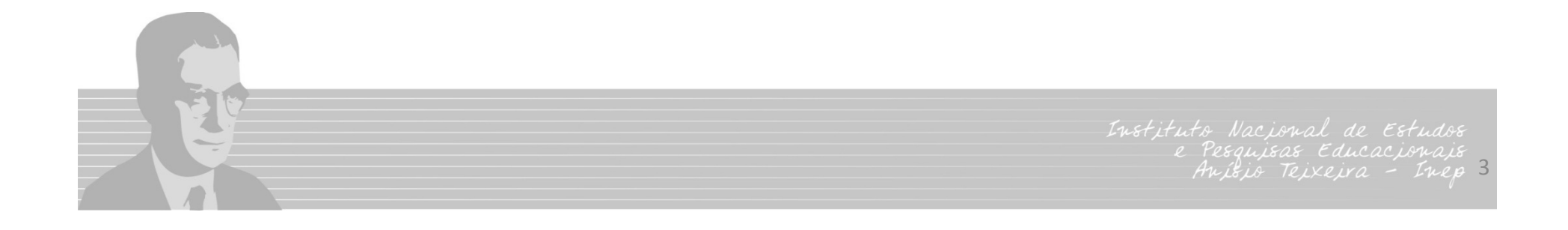

### **Censo 2013 - Portarias Cronograma**

Portaria n ° 174, de 22 de abril de 2014:

‐Prorroga os prazos estabelecidos na portaria 699:

Data final : 18/03/2014 para 15/05/2014

Divulgação: 18/08/2014 para 02/09/2014

**Divulgação:** 17 de setembro

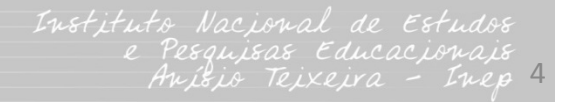

### **Mudanças do Censo 2013**

#### Módulo IES

- •Revisão e inclusão de novos itens sobre **biblioteca**;
- •Novos quesitos em *Informações Adicionais* (biblioteca digital online de serviço público);
- •Inclusão de quesitos sobre **infraestrutura** do local de oferta presencial e EAD.

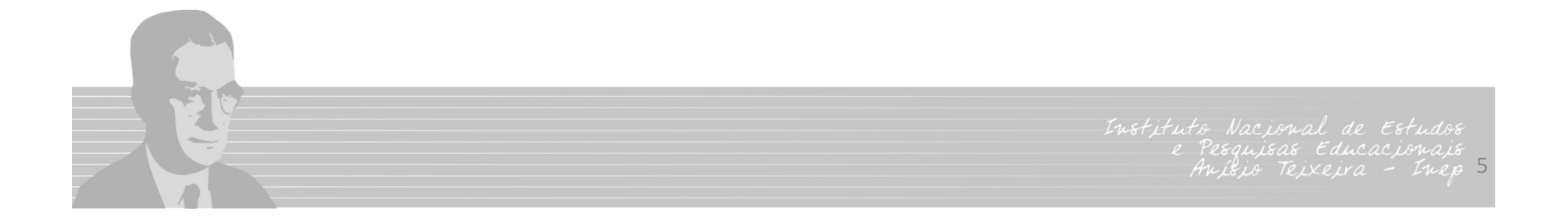

### **Mudanças do Censo 2013**

#### Universidades Federais

•Coleta das informações de vínculo do aluno ao curso no 1 ° $^{\circ}$  e 2 °semestres:

- $\blacksquare$ **■** Indicador aluno equivalente para graduação passa a ser calculado a partir dos dados do Censo;
- Um dos componentes da Matriz de Orçamento de outros Custeios e Capital – Matriz OCC, que é utilizada para distribuição anual dos recursos orçamentários destinados às Universidades Federais.

## **Avanços do Censo 2013**

Aprimoramento das críticas de consistência

•Relatórios de consistência:

- Foram encaminhados arquivos em Excel com possíveis inconsistências na informação declarada;
- Cada IES recebeu apenas os relatórios com as inconsistências identificadas na IES.

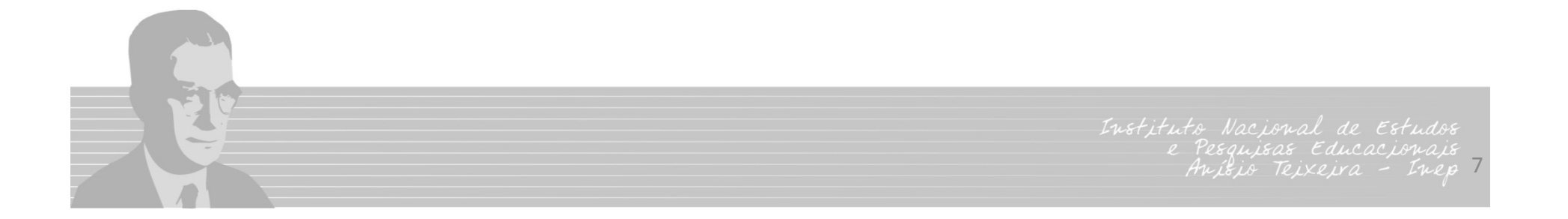

#### **Reunião Técnica**

**Universidade Federais**:

<u>Data do encontro</u>: 25 de agosto

Participantes : UNILA, UFF, UFRGS, UFAL e UFPEL.

**Demais IES**:

<u>Data do encontro</u>: 26 e 27 de agosto

Participantes: 25 Pesquisadores Institucionais representantes de distintas categorias administrativas e organizações acadêmicas.

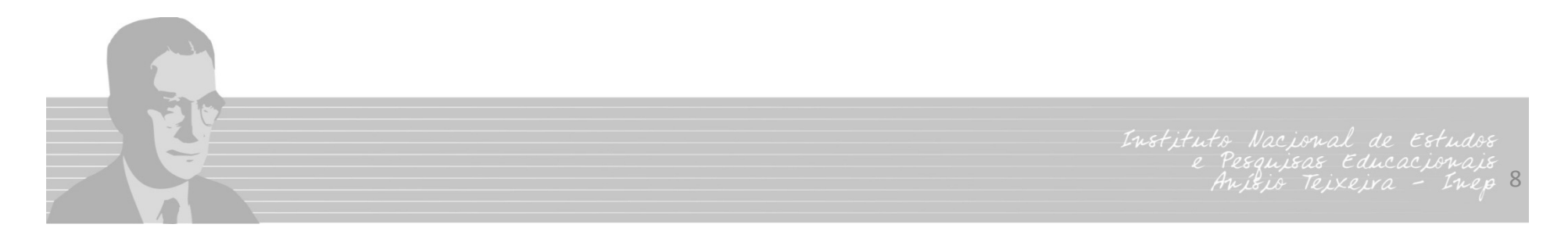

### **Reunião Técnica**

#### **Objetivo**

- •Melhorias para o Censo 2014;
	- As melhorias discutidas e aceitas já estão sendo implementadas no sistema Censup 2014.

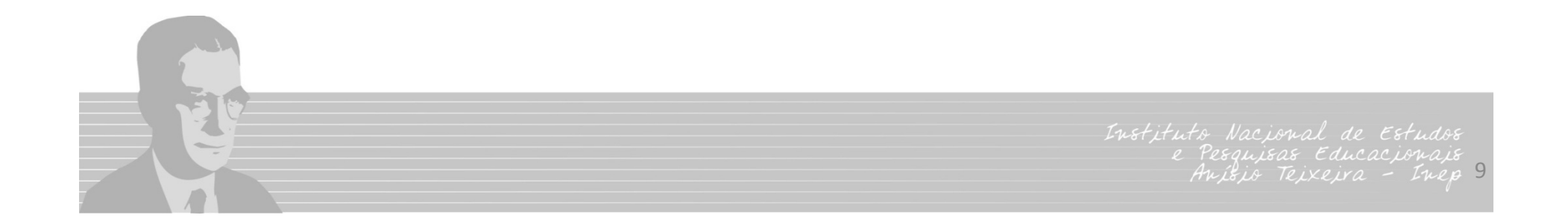

### **Reunião Técnica**

- • Discutir o aprimoramento das informações de **infraestrutura** e **laboratórios**:
	- $\bullet$  Estes dados são coletados, pois há necessidade de dados sobre infraestrutura sistematizados para criação de indicadores da Educação Superior;
	- Os laboratórios têm um grande peso na composição da infraestrutura da IES e não são coletados em nenhuma outra base de dados;
	- ¾ Serão formados grupos de trabalhos com a participação de PI's e técnicos indicados pela DAES;
	- ¾ Não serão implementadas mudanças para o Censo de 2014.

#### **Melhorias do Censo 2014**

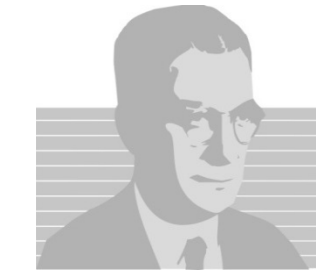

#### **Módulo IES**

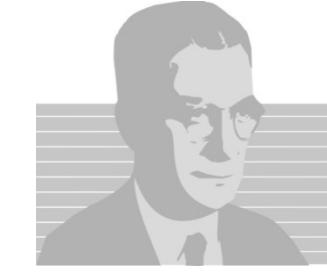

### **Módulo IES**

#### **Biblioteca Biblioteca**

*Campos Frequência <sup>e</sup> Consulta Presencial*

•*Censo 2013 ‐ preenchimento obrigatório;* ¾ *IES* informaram <sup>o</sup> valor "1"

> **2.469** bibliotecas com frequência igual <sup>a</sup> 1; **1.737** bibliotecas com <sup>a</sup> quantidade de consultas presenciais igual <sup>a</sup> 1;

•*Censo 2014 ‐ preenchimento Opcional.*

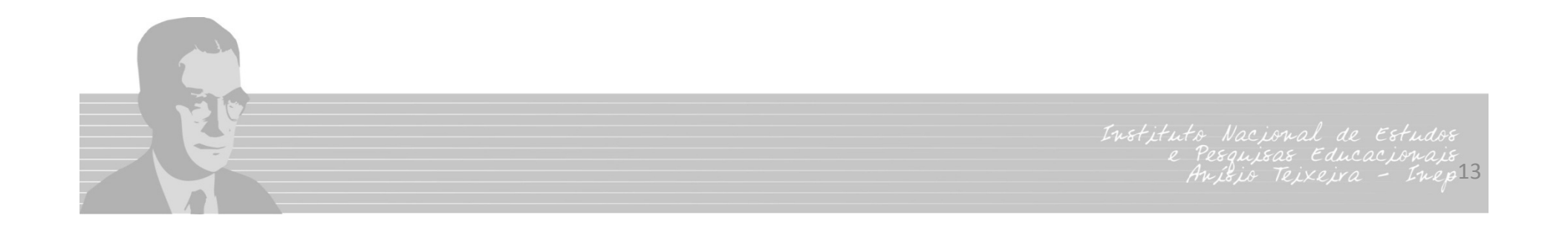

#### **Módulo IES**

#### **Biblioteca Biblioteca**

*Itens de Acervo Eletrônico:* este campo será retirado do módulo biblioteca e disponibilizado no módulo "**Informações Adicionais**".

*Acervo Eletrônico pode ser consultado por todas as bibliotecas da IES*

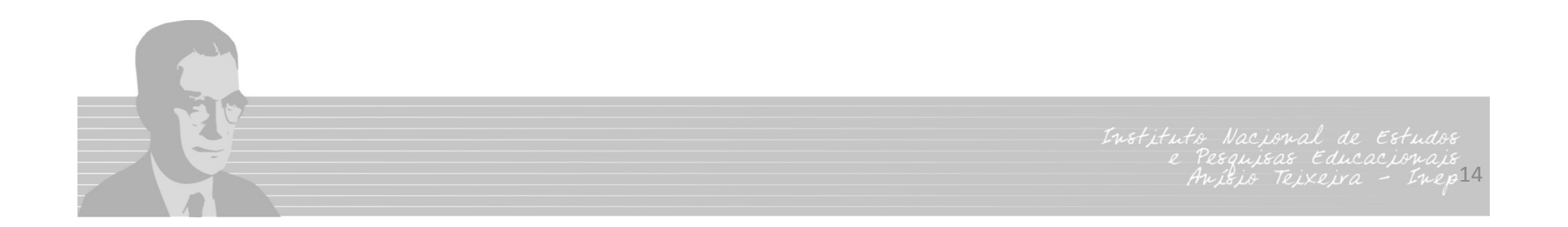

**Infraestrutura**: principais problemas da coleta do Censo de 2013

a. Difícil localização do local onde se deveria inserir os dados de infraestrutura.

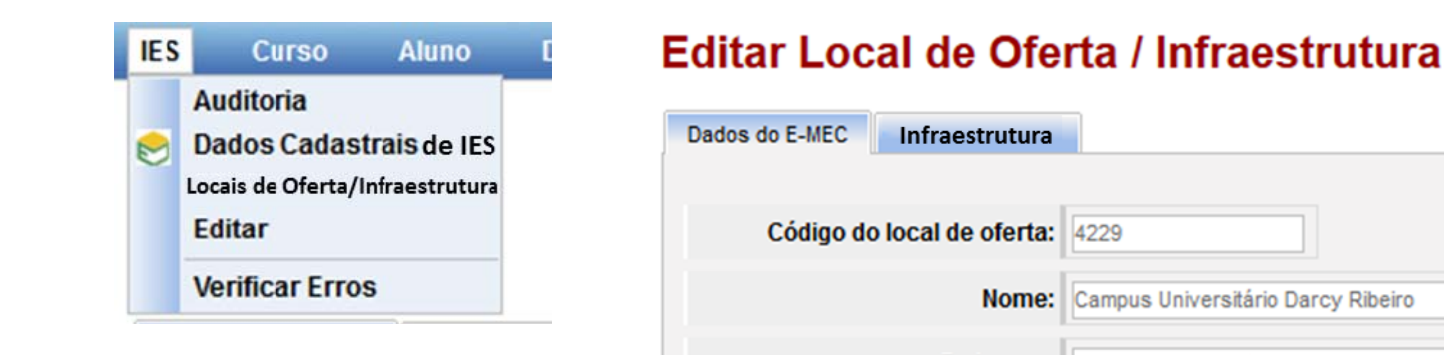

b. Tipo de local de oferta marcado incorretamente no Cadastro e‐MEC.

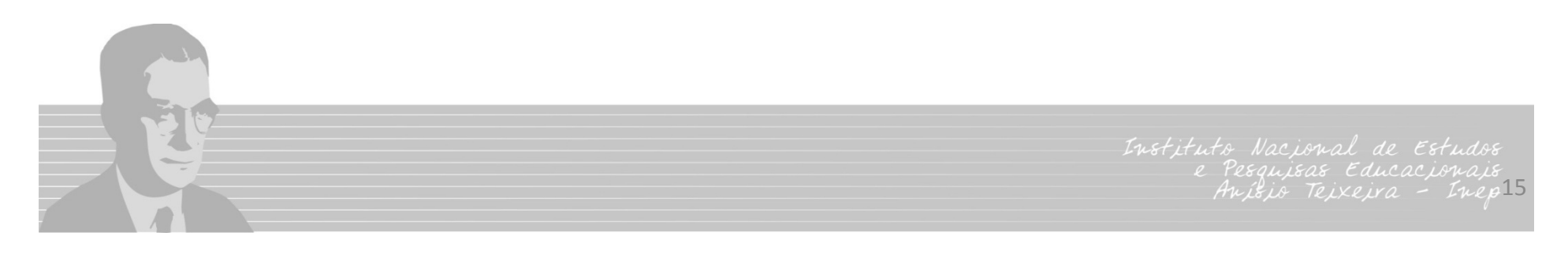

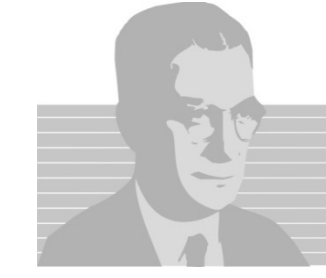

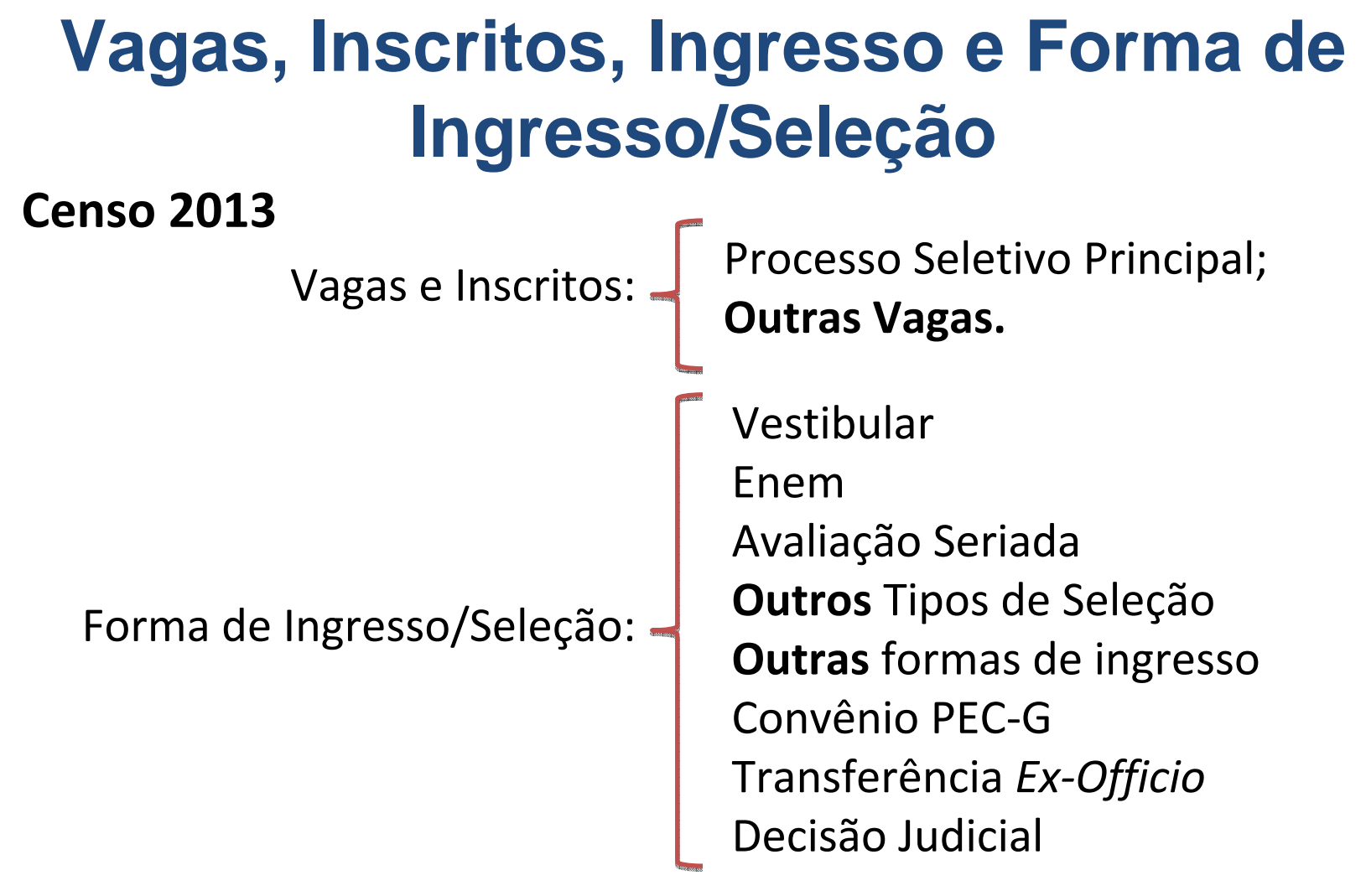

Dúvidas na declaração de vagas do **PARFOR**, **PROUNI** e nas formas de ingresso *Outros Tipos de Seleção* e *Outras formas de ingresso***.**

> Institute Nacional de Estudos Pesquisas Educacionais  $2217$

### **Vagas, Inscritos, Ingresso e Forma de Ingresso/Seleção**

O Inep, em parceria com o MEC, procurou especificar melhor a definição das vagas com o objetivo de aproximar estas definições da realidade de cada IES.

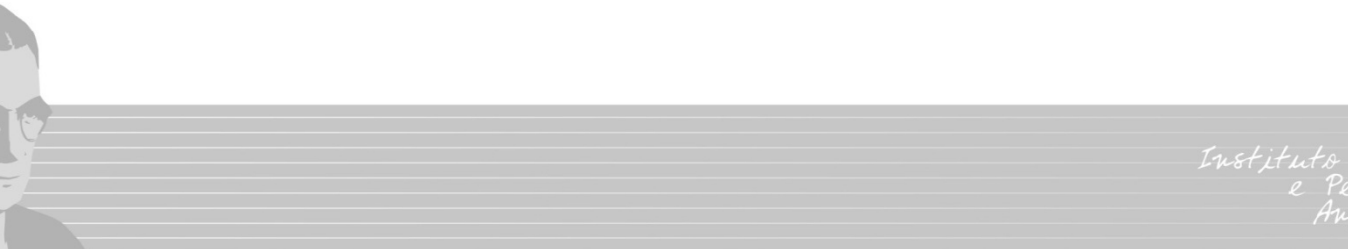

#### **Vagas, Inscritos, Ingresso e Forma de Ingresso/Seleção**

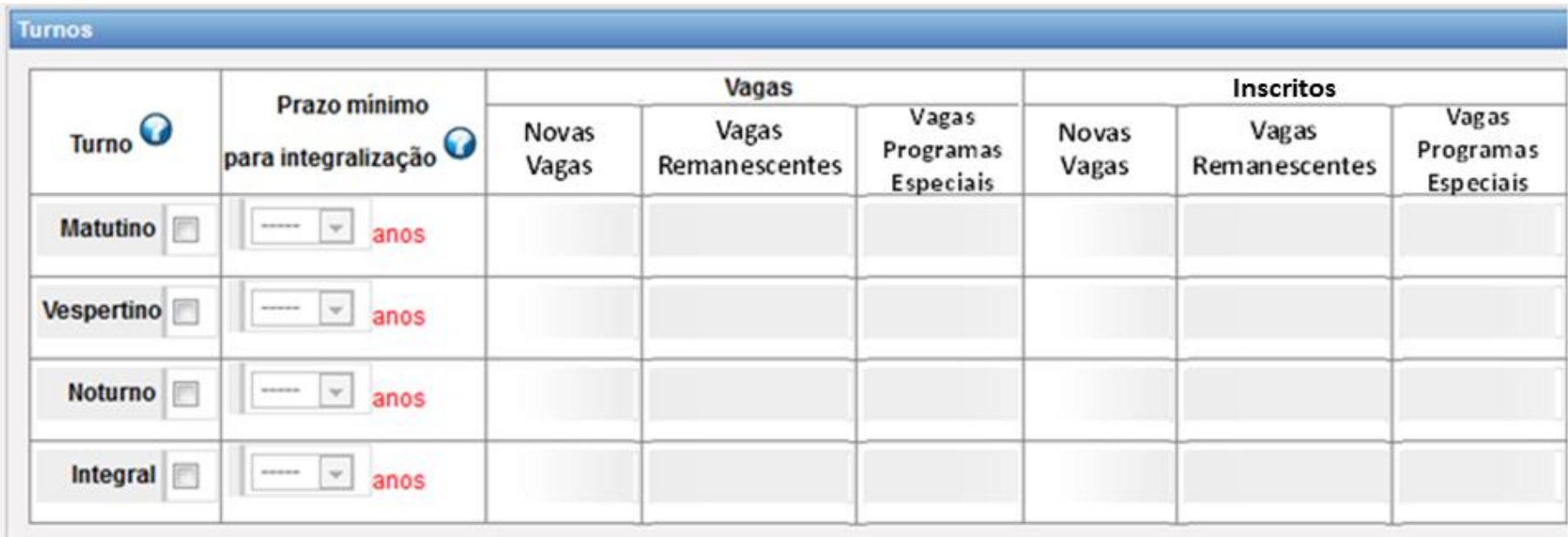

Instituto Nacional de Estudos Pesquisas Educacionais  $2i\rho$  Teixeiro - Inep19

*Vagas Novas Oferecidas* : número total de vagas anuais oferecidas nos processos seletivos (vestibular, ENEM, avaliação seriada e processos seletivos simplificados) em cada turno de funcionamento do curso.

#### **Não incluir:**

•Vagas Remanescentes de Anos Anteriores Oferecidas*:* não ocupadas ou liberadas em anos anteriores*.*

•Vagas Oferecidas para Programas Especiais .

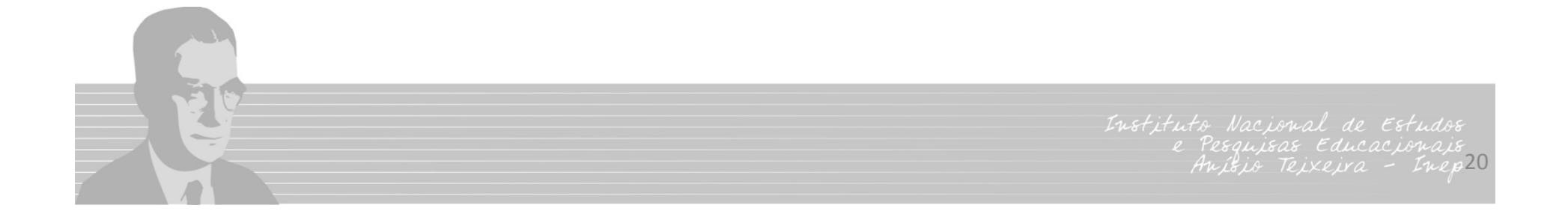

*Vagas Remanescentes de Anos Anteriores Oferecidas*: são vagas de anos anteriores não ocupadas ou liberadas por diversos motivos:

- Óbito,
- Abandono,
- Não cumprimento de desempenho mínimo (jubilamento),
- Transferência interna (transferência entre cursos da IES), <sup>e</sup>
- Transferência externa (transferência de outras IES).

A forma de ingresso para essas vagas: "*Seleção para vagas remanescentes*" (transferência externa, transferência interna, portador de curso superior <sup>e</sup> reingresso).

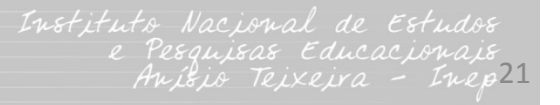

*Vagas Oferecidas de Programas Especiais*: são vagas de Programa especiais para fomentar <sup>a</sup> oferta de turmas para demandas específicas.

Exemplos: PARFOR, PRONERA, PROCAMPO <sup>e</sup> outros.

PARFOR ‐ Plano Nacional de Formação de Professores;

PRONERA – Programa Nacional de Educação na Reforma Agrária;

PROCAMPO ‐ Programa de Apoio à Formação Superior em Licenciatura em Educação do Campo.

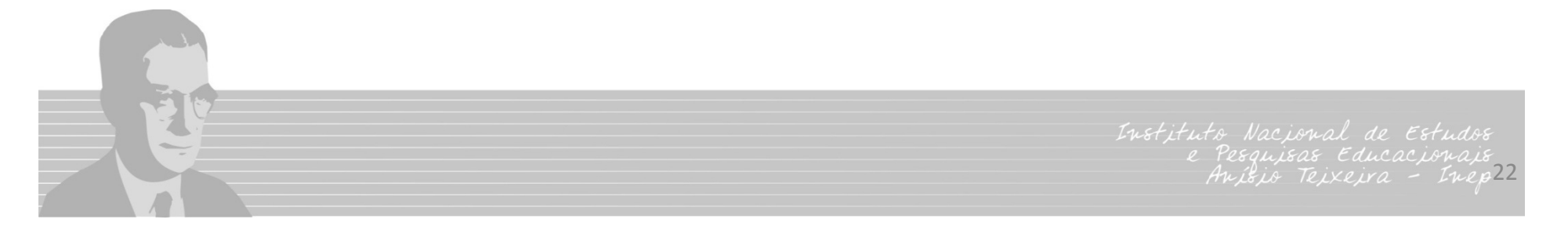

## **Formas de Ingresso/Seleção**

- Formas de Ingresso/Seleção – alteração e introdução de nova categoria.
	- L Vestibular,
	- Enem,
	- Avaliação Seriada,
	- П Seleção simplificada(entrevista, redação, análise de currículo, etc.),
	- **Seleção para vagas remanescentes,**
	- **Seleção para vagas de programas especiais,**
	- Transferência Ex-Officiō
	- E ■ Convênio PEC-G,
	- Decisão Judicial.

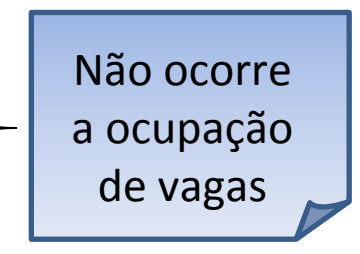

Institute Nocional 23

#### **Vagas, Inscritos e Ingresso**

- As variáveis vagas, inscritos e ingresso estão relacionadas.
- • Não é possível haver ingresso em determinado curso sem que haja vagas e inscritos.
- $\bullet$ Novas regras serão introduzidas no sistema.

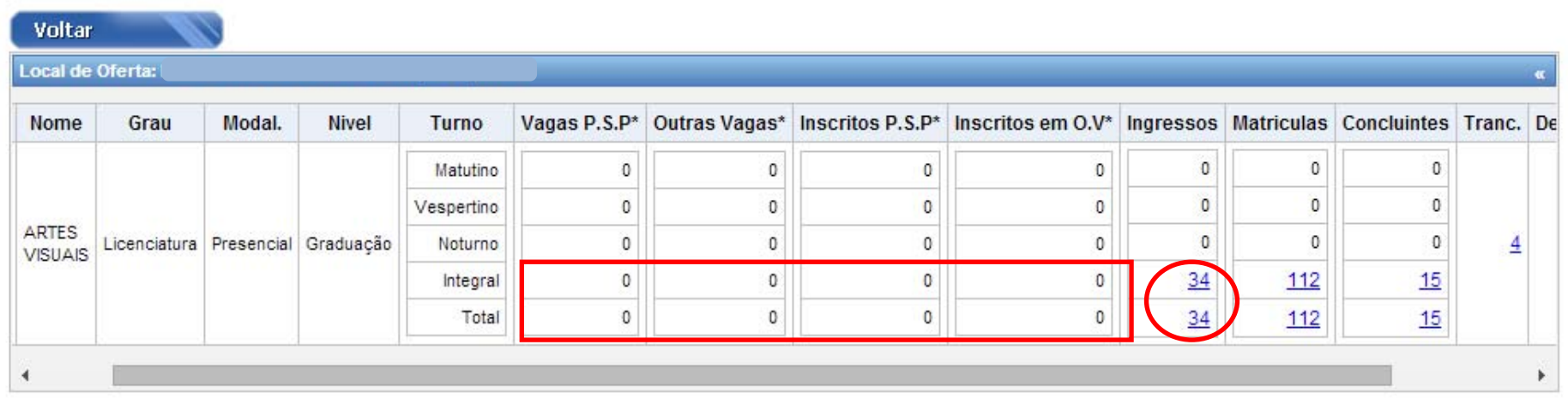

#### Relatório Consolidado de Cursos /2013

#### P.S.P.:Processo seletivo principal. O.V.:Outras Vagas. 141-"Vagas e inscritos são informações do ano"

Institute Nocia 24

**Regra 1:** sempre que for informado que determinado curso/turno possui 0 (zero) *vagas* **novas**, então o curso/turno não poderá ter alunos ingressantes por *vestibular, Enem, Avaliação Seriada e Seleção simplificada (entrevista, redação, etc.)*.**Aluno** 

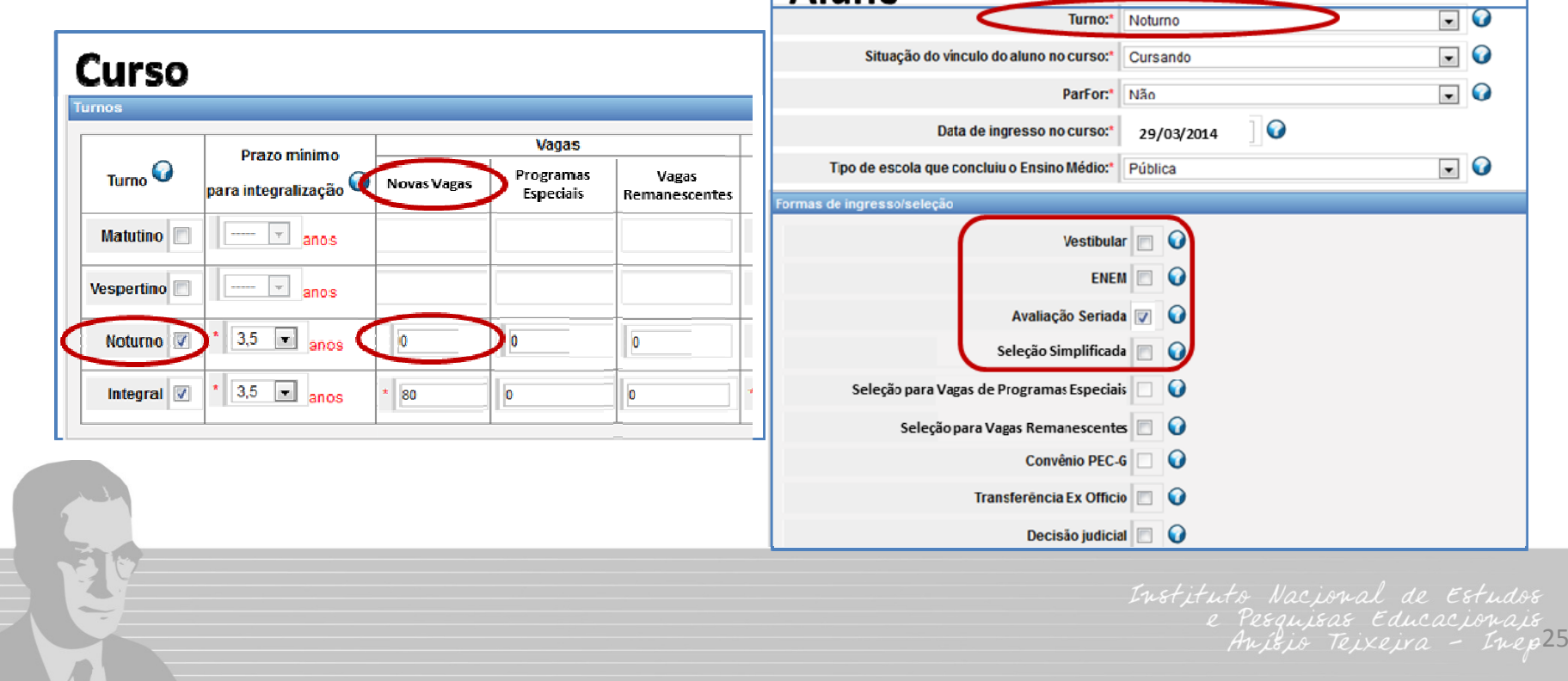

**Regra 2:** sempre que for informado que determinado curso/turno possui 0 (zero) *vagas remanescentes* de anos anteriores, então o curso/turno não poderá ter alunos ingressantes com forma de ingresso/seleção igual a *Seleção*

 $\overline{1}$ 

*para vagas remanescentes*.

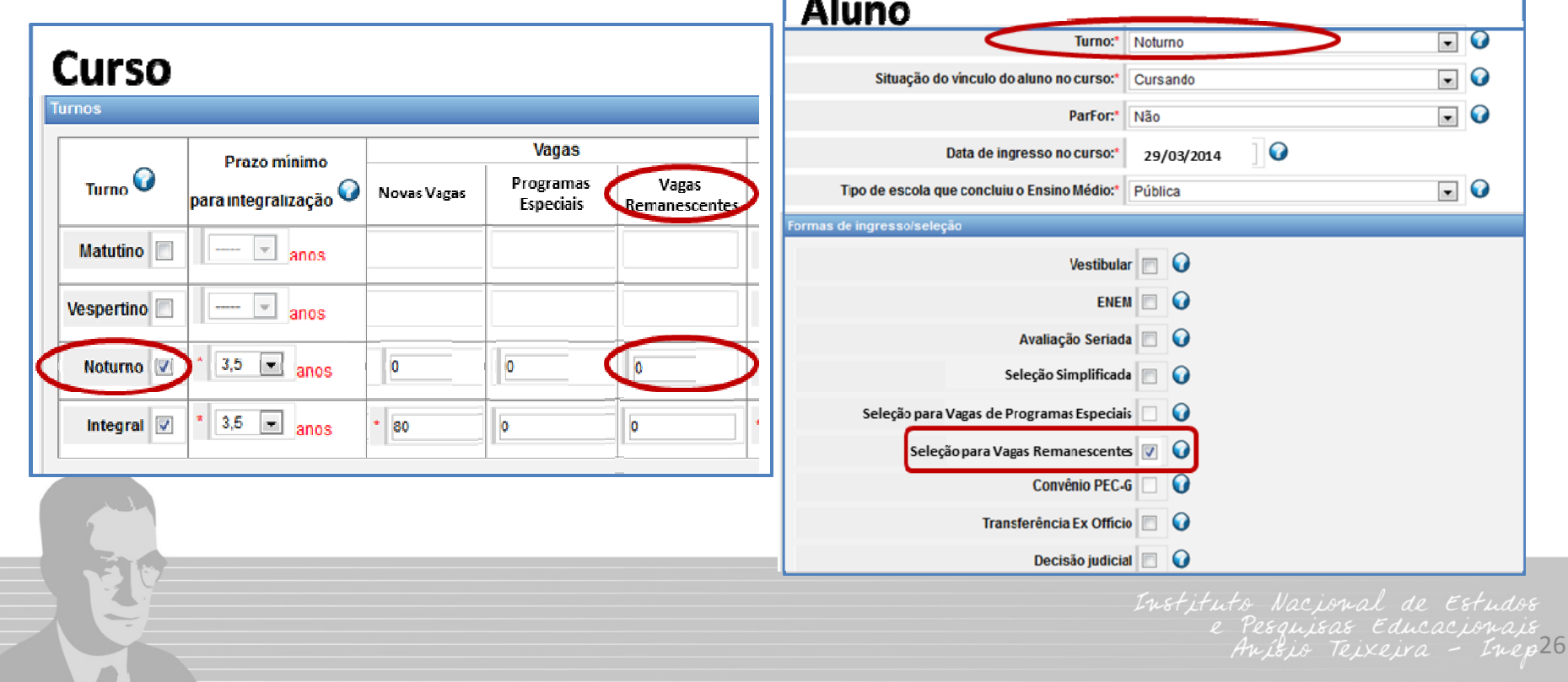

**Regra 3:** sempre que for informado que determinado curso/turno possui 0 (zero) *vagas oferecidas de Programas Especiais*, então o curso/turno não poderá ter alunos ingressantes com forma de ingresso igual a *Seleção para vagas*

*de Programas Especiais*.**Aluno**  $\blacksquare$  O Turnos Integra **Curso**  $\Box$  0 Situação do vinculo do aluno no curso:\* Cursando Turnos ParFor:\*  $\blacksquare$  0 Sim  $\bullet$ 29/03/2014 Data de ingresso no curso:\* Vagas **Prazo minimo**  $Turno$  $\blacksquare$  0 Programas Tipo de escola que concluiu o Ensino Médio:\* Vagas Pública  $\rho$ ara integralização  $\bullet$ Novas Vagas Especiais Remanescentes Formas de ingresso/seleção  $\boxed{-}$   $\boxed{-}$  anos Matutino Vestibular  $\Box$  $\overline{\phantom{a}}$   $\overline{\phantom{a}}$  anos  $ENEM$   $\Box$ Vespertino<sup>n</sup> Avaliação Seriada  $\boxed{-}$   $\boxed{-}$  anos Noturno **II** Seleção Simplificada Seleção para Vagas de Programas Especiais 3,5  $\boxed{=}$  anns Integral  $\sqrt{}$ 80 Seleção para Vagas Remanescentes Convênio PEC-G Q Transferência Ex Officio Decisão judicial **Decisão** 27

**Regra 4:** sempre que for informado que determinado curso/turno possui 0 (zero) *inscritos em vagas novas*, então o curso/turno não poderá ter alunos ingressantes por *vestibular, Enem, Avaliação Seriada e Seleção simplificada (entrevista, redação, etc.)*.

**Regra 5:** sempre que for informado que determinado curso/turno possui 0 (zero) *inscritos em vagas remanescentes* de anos anteriores, então o curso/turno não poderá ter alunos ingressantes com forma de ingresso/seleção igual a *Seleção para vagas remanescentes*.

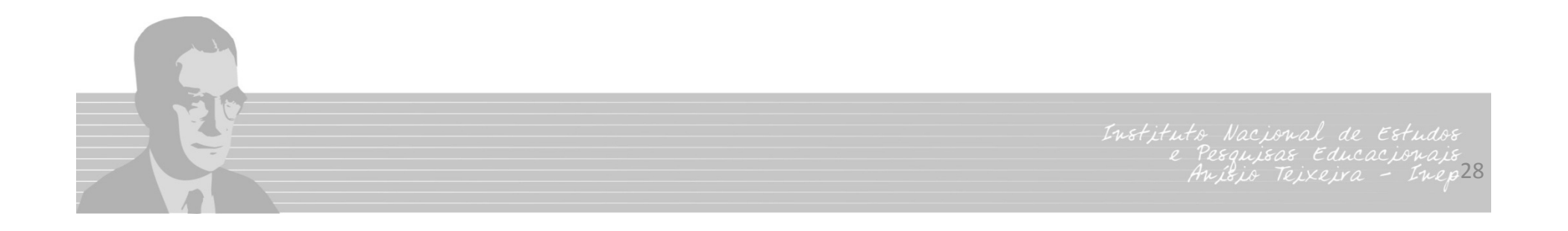

**Regra 6:** sempre que for informado que determinado curso/turno possui 0 (zero) *inscritos em vagas oferecidas de Programas Especiais*, então o curso/turno não poderá ter alunos ingressantes com forma de ingresso/seleção igual a *Seleção para vagas de Programas Especiais*.

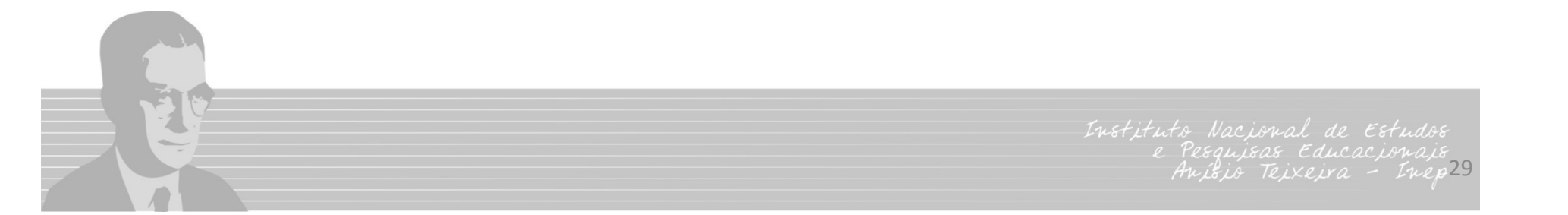

#### **Regra 7 (Cursos (Cursos ABI)**

**Vagas Novas Oferecidas: Oferecidas:** Como os inscritos e ingressantes são informados no curso ABI, as vagas novas só podem ser informadas no curso ABI.

•Cursos vinculados não poderão informar vagas novas oferecidas.

**Vagas remanescentes remanescentes de anos anteriores anteriores podem ser informadas para** ABI e cursos vinculados à ABI.

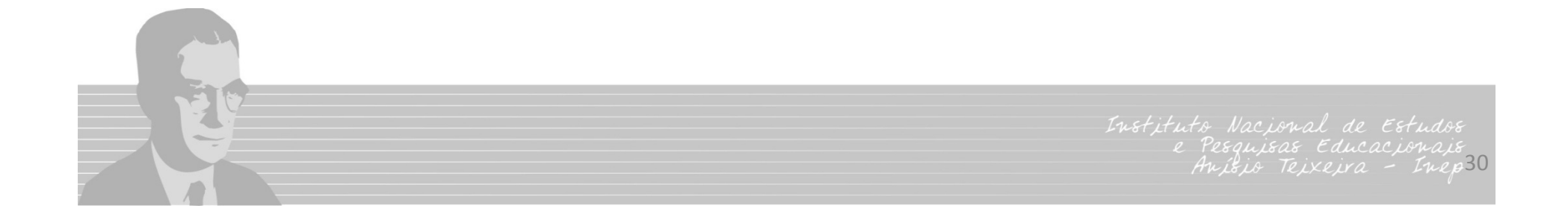

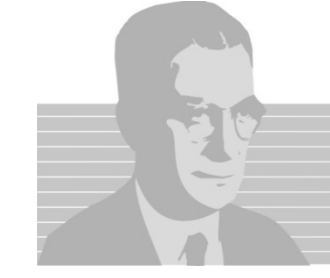

**Regra 1:** Se um curso possuir alunos ingressantes com marcação de Aluno PARFOR, então o curso deve ter vagas oferecidas e inscritos de Programas Especiais.

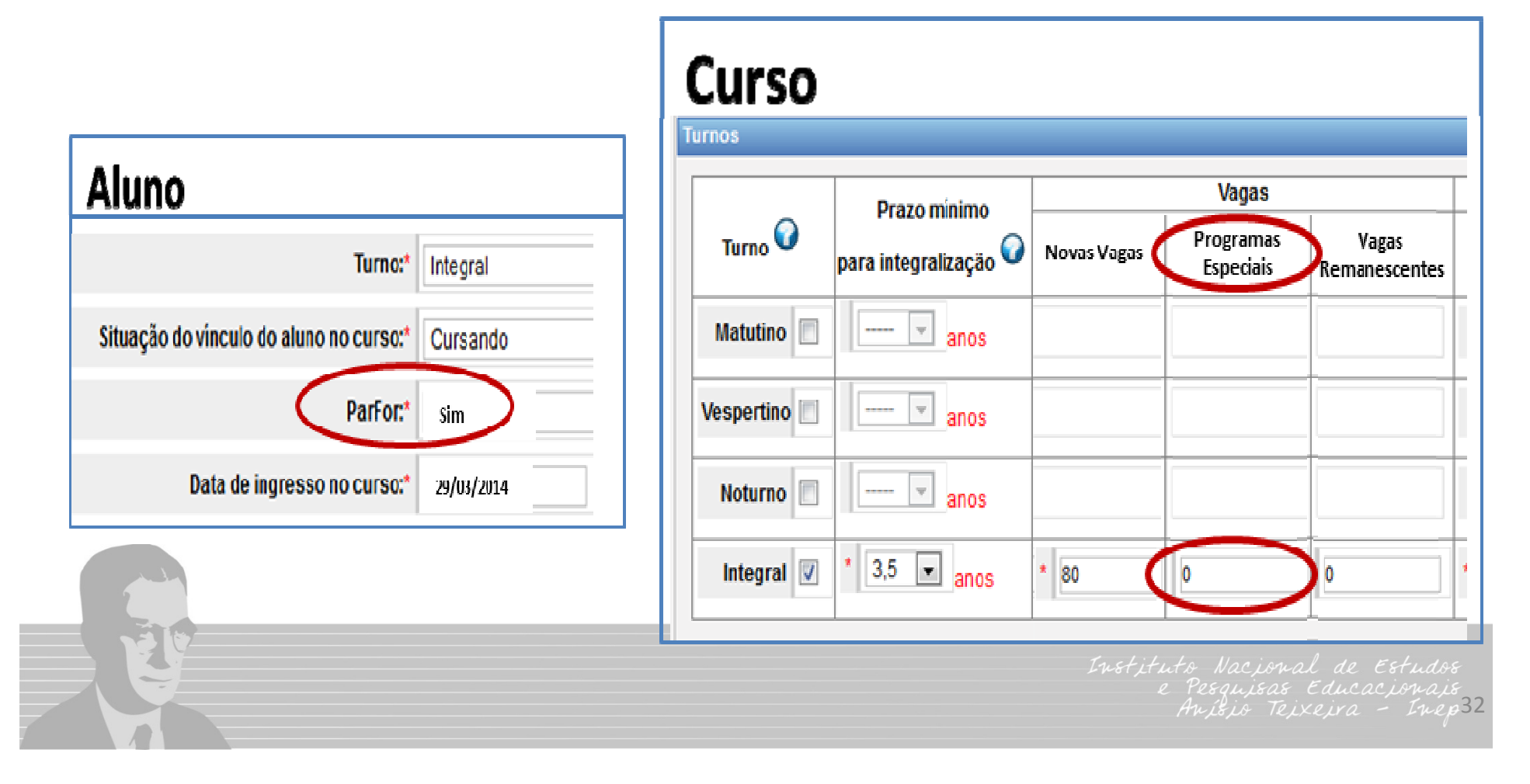

**Regra 2:** Será coletado o semestre e o ano de ingresso do aluno, ao invés de pedir a data exata que o aluno ingressou no curso.

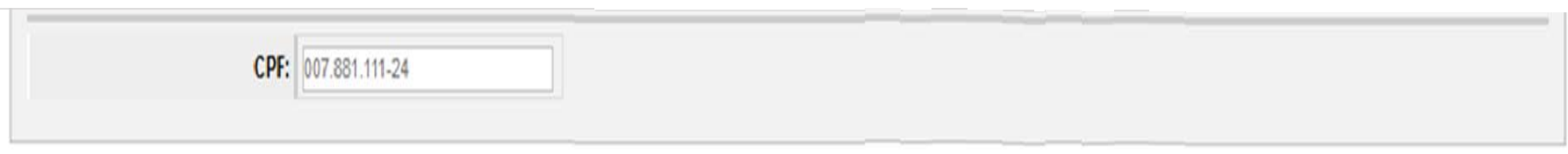

#### Vínculos do aluno (NARA NUBIA VIEIRA) ao curso

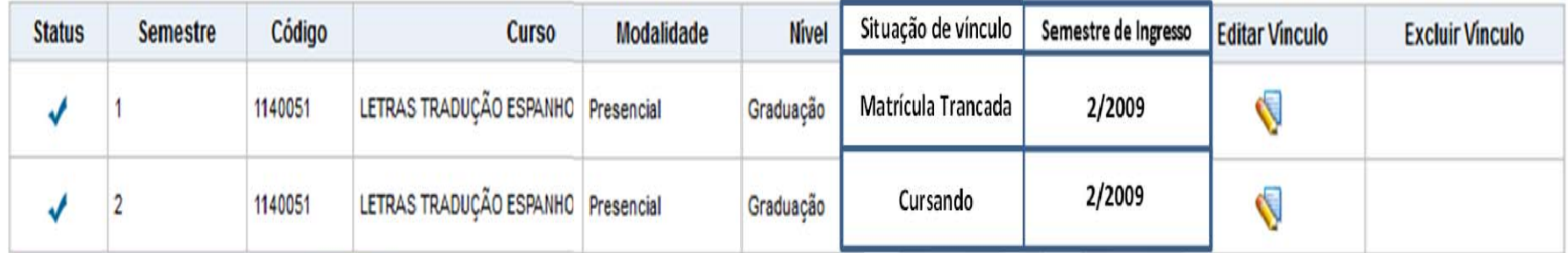

Ir para a listagem de alunos da IES

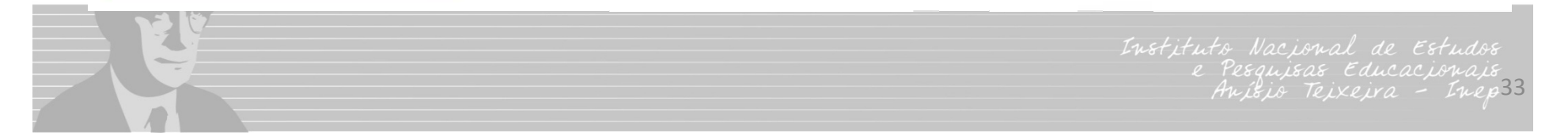

**Regra 3 (IES diferentes de Universidades Federais):** a opção mobilidade acadêmica poderá ser selecionada para qualquer situação de vínculo do aluno ao curso e não apenas para alunos cursando.

•Coletar todos os alunos em mobilidade acadêmica ao longo do ano de referência do Censo.

**Regra 4:** Não haverá <sup>a</sup> possibilidade de declarar "Não dispõe da informação" na variável Raça/Cor para ingressantes.

**Mudança de denominação:**

A opção "Não declarado" será substituída por **"Aluno não quis declarar a raça/cor"**.

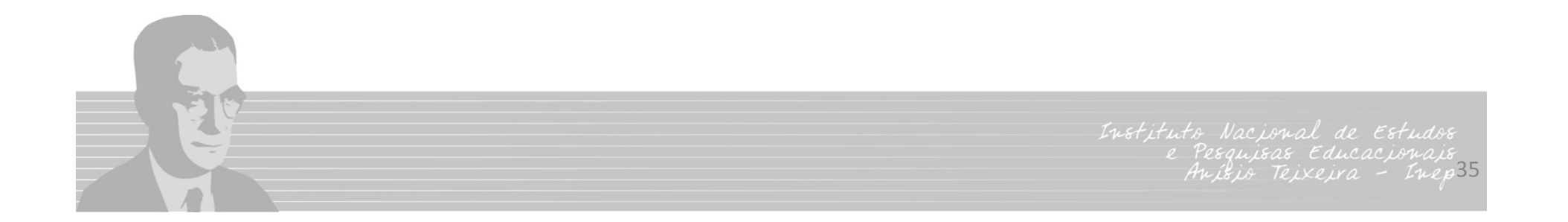

Frequência de Raça\Cor dos alunos do Censo de 2013

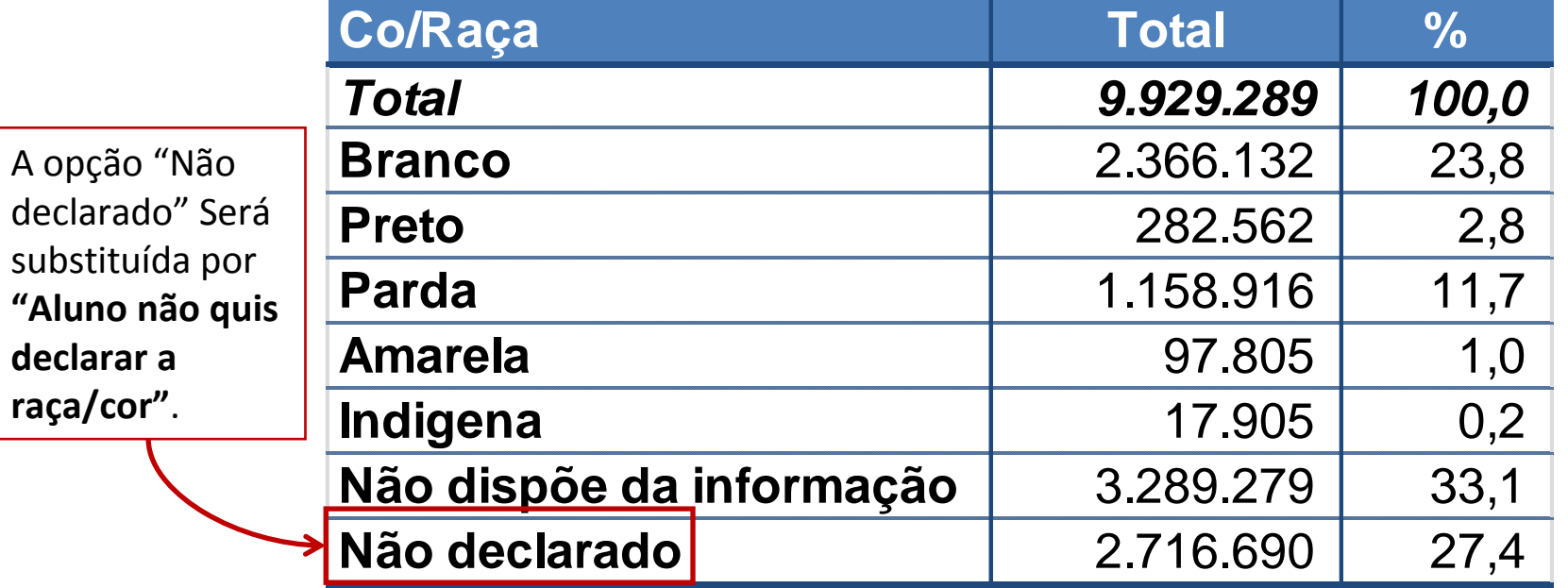

Instituto Nacional de Estudos 36

**Regra 5 (Para as IES diferentes de Universidades Federais):** Para alunos com situação de vínculo ao curso igual a FORMADO

- •Comparar a informação "Semestre de conclusão do curso" com o "Semestre de ingresso";
- •Impedir casos de informações inconsistentes: conclusão no 1º semestre e ingresso no curso no 2º semestre.

**Alunos formados no 1º semestre, mas com data de ingresso do 2º semestre do ano de referência do Censo.**

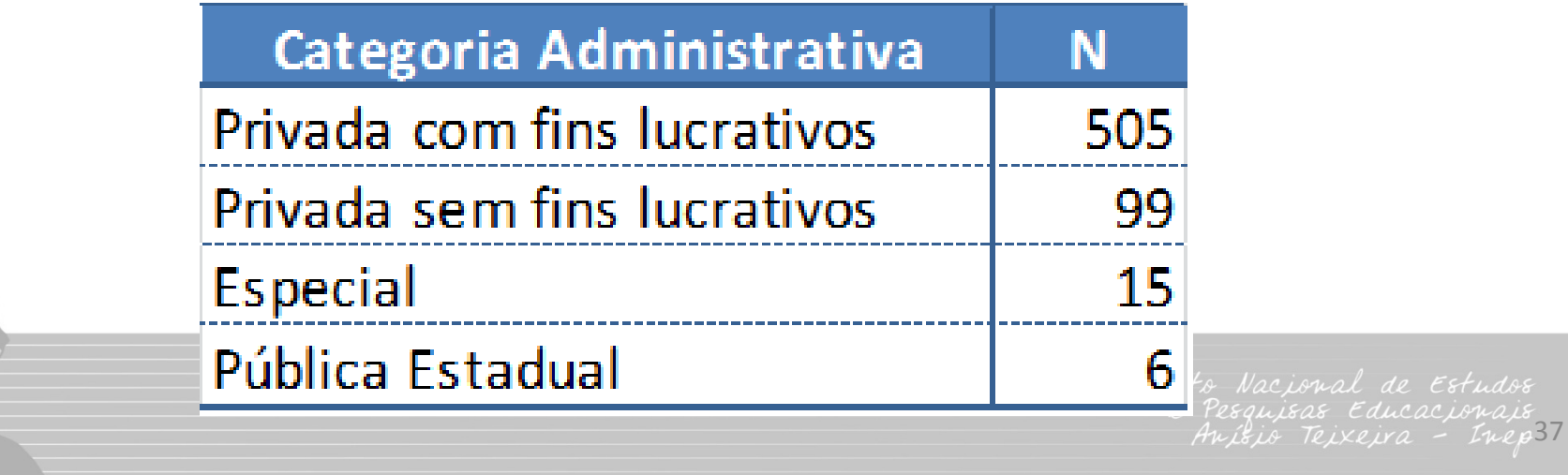

**Regra 6:** para os alunos que tenham preenchido <sup>a</sup> variável: "Programa de reserva de vagas/ações afirmativas – Étnico" igual a "SIM" não podem ter <sup>a</sup> variável Raça/Cor igual <sup>a</sup> "Branco" ou "Amarelo" ou "Aluno não quis declarar <sup>a</sup> cor/raça".

**Alunos de cor/raça branca ou amarela com programa de reserva de vaga étnica**

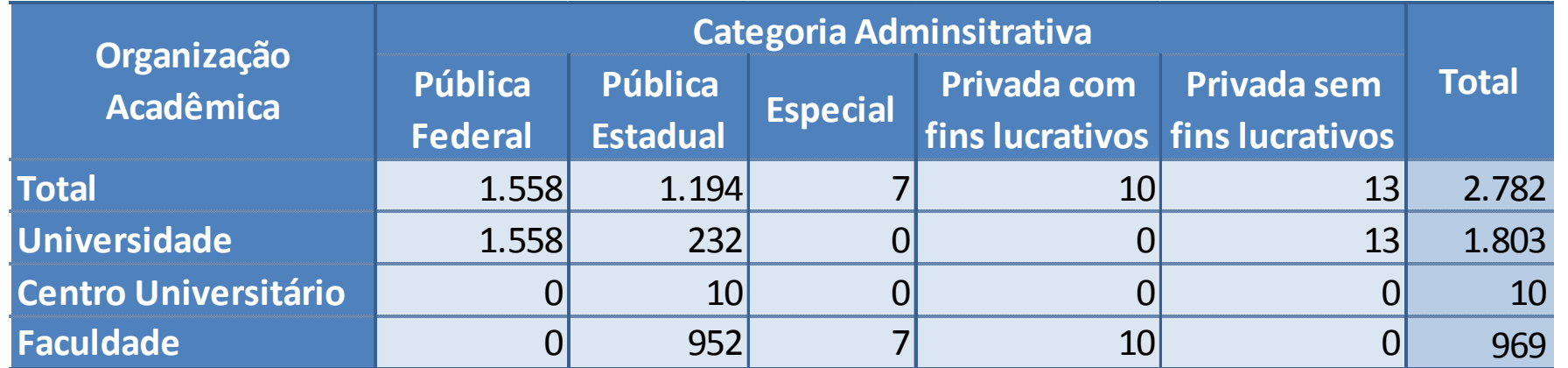

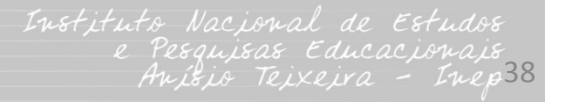

• Justificar Alunos Censo Anterior.

"Data de ingresso diferente da informada no Censo anterior".

•Serão inseridas colunas, na tela de justificativa <sup>e</sup> no relatório em Excel, com campos contendo <sup>o</sup> **semestre** de ingresso informado no Censo Anterior.

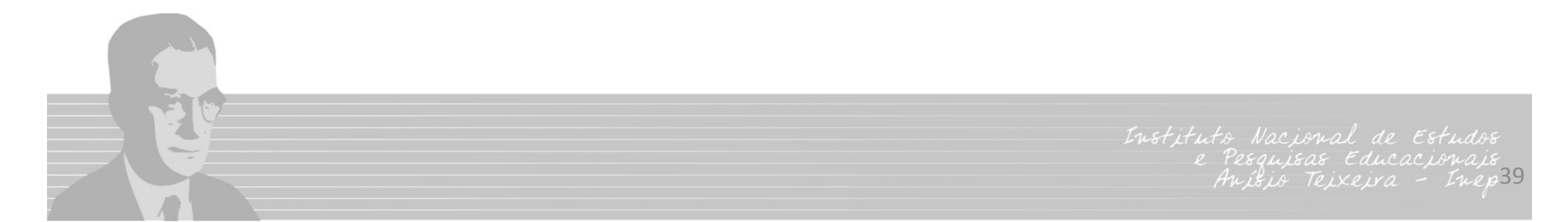

- Concluinte e Ingressante.
- Se <sup>a</sup> IES passou por um período de greve <sup>e</sup> <sup>o</sup> semestre foi realizado ou concluído em ano de exercício diferente do ano base de coleta do censo, os concluintes <sup>e</sup> ingressantes *devem ser* informados como se fossem do ano base de coleta do Censo.

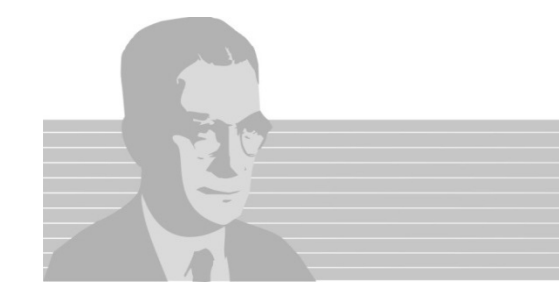

• Tempo mínimo de permanência permanência do aluno.

Os alunos ingressantes deverão ser informados ao Censo se <sup>o</sup> aluno tiver realizado matrícula em disciplina;

ou

Somente deve ser considerado como ingressante <sup>o</sup> último aluno a ocupar a vaga;

ouOs alunos que assistiram a, pelo menos, 15 dias de aula?

ouOs alunos que assistiram a, pelo menos, um mês de aula?

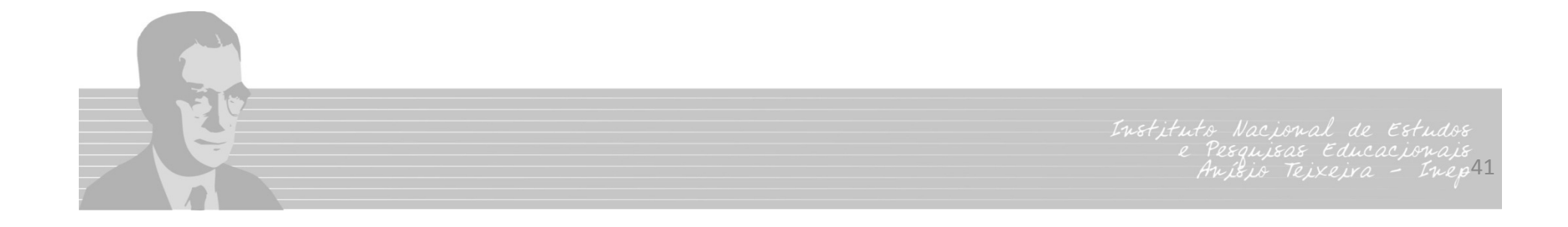

#### **Módulo Docente**

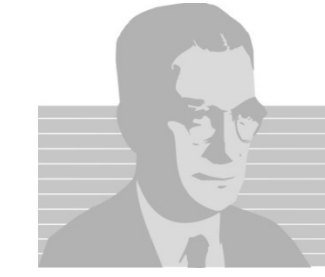

#### **Módulo Docente – Novas Regras**

**Regra 1:** Cursos que estejam com **'1 ‐Sim'** no campo "**Curso teve aluno vinculado em 2014?"**, <sup>e</sup> que tenham alunos na situação **"Cursando"** ou **"Formado"** devem ter pelo menos um docente **em exercício** vinculado.

•Grau de forma ção: Docentes Docentes com p ó s ‐gradua ção *stricto stricto sensu*

Só devem ser considerados os Programas de Pós ‐Graduação *Stricto Sensu,* avaliados e reconhecidos pelo MEC, ou os títulos obtidos no exterior e revalidados por universidades brasileiras.

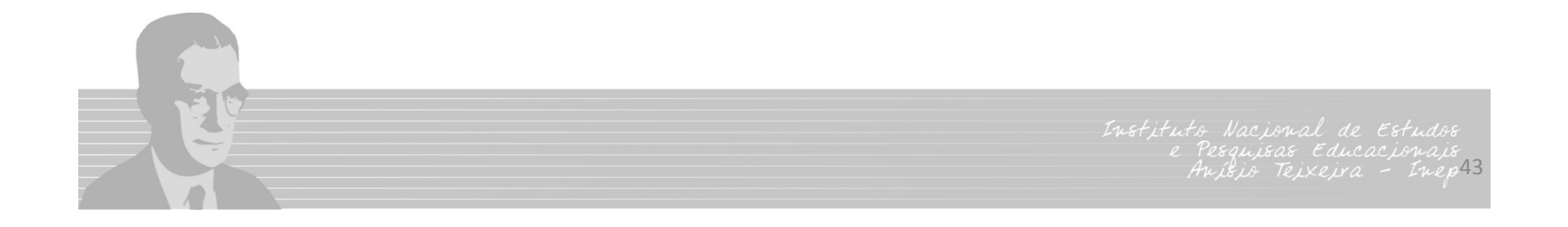

#### **Módulo Docente**

• **Relat ório de Docente Docente com dedica ção exclusiva exclusiva em mais de uma IES**

Listagem de docentes que estão *em exercício* em determinada IES e que possuem regime de trabalho igual a *tempo integral com dedicação exclusiva* e que também estão vinculados a outra(s) IES com qualquer tipo de regime de trabalho *em 31/12*.

#### **O que deve ser feito?**

- i. Verificar se o docente estava em exercício na IES em 31/12 do ano de referência do Censo;
- ii. Verificar se a informação sobre o regime de trabalho foi informada corretamente.

#### **Módulo Docente**

 $\bullet~$  Não será mais possível informar "não dispõe da informação" para raça/cor do docente.

A opção "Não declarado" Será

substituída por **"Docente nãoquis declarar <sup>a</sup>**

**raça/cor"**.

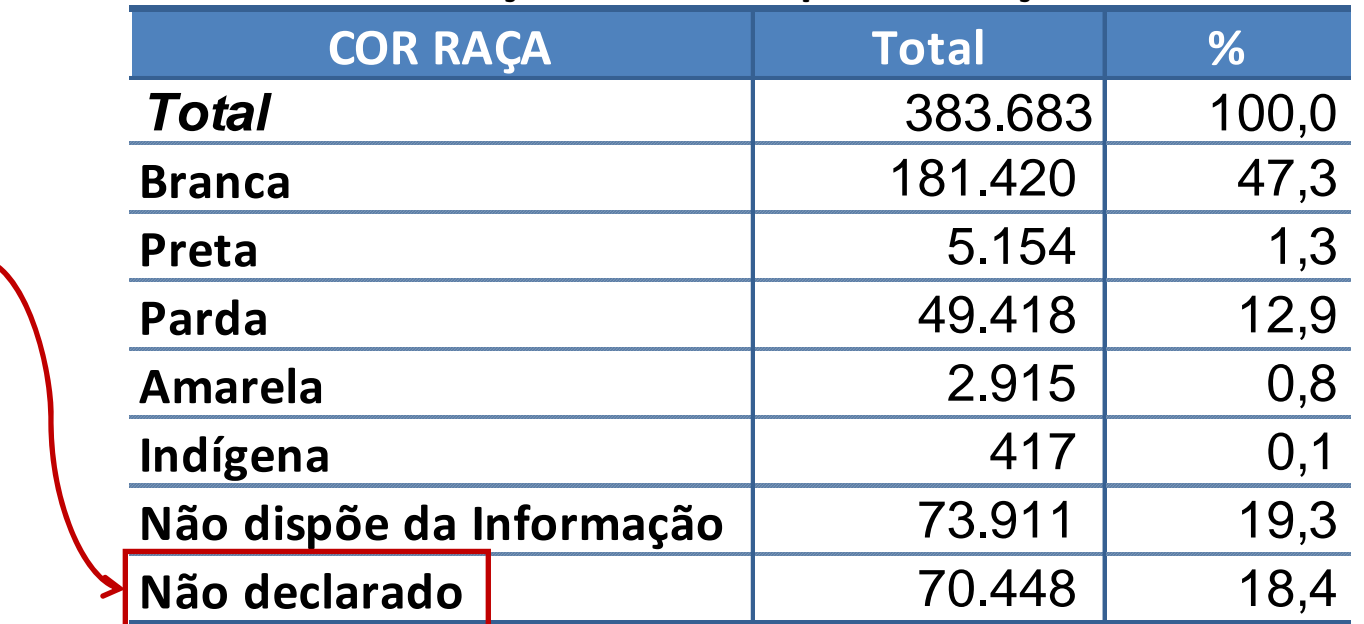

**Funções Docentes por Cor/Raça**

Institute Nacional de Estudos 45

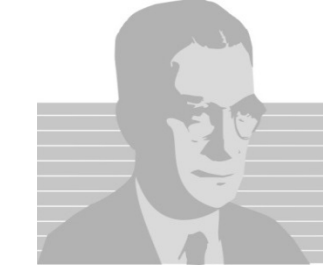

- 1. Relatório Consolidado por Cursos
- • Os dados relacionados <sup>a</sup> vagas, inscritos <sup>e</sup> ingressantes deverão ser apresentados de modo que seja possível realizar as seguintes comparações:

Vagas **novas oferecidas** Inscritos para vagas **novas oferecidas** Ingressantes por **Vestibular**, **Enem**, **Avaliação Seriada** e **Seleção Simplificada**

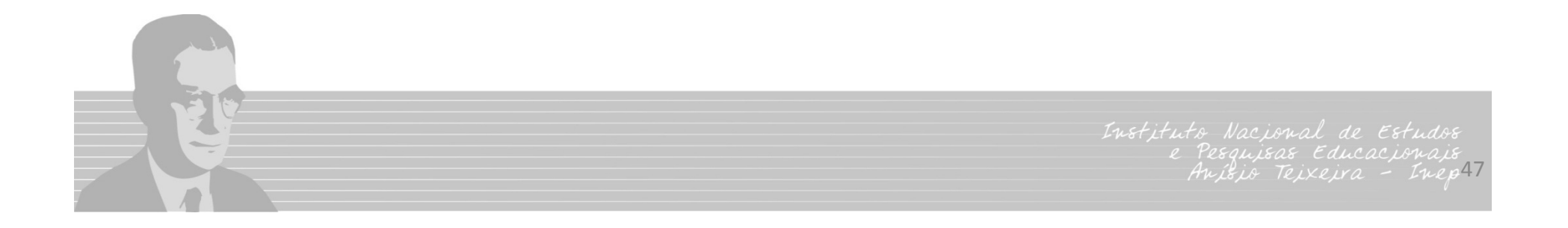

Vagas **Remanescentes** de Anos Anteriores

Inscritos para vagas **Remanescentes** de Anos Anteriores

Ingressantes por Seleção de Vagas **Remanescentes**

Vagas para **Programas Especiais**

Inscritos para vagas de **Programas Especiais**

Ingressantes por Seleção de **Programas Especiais**

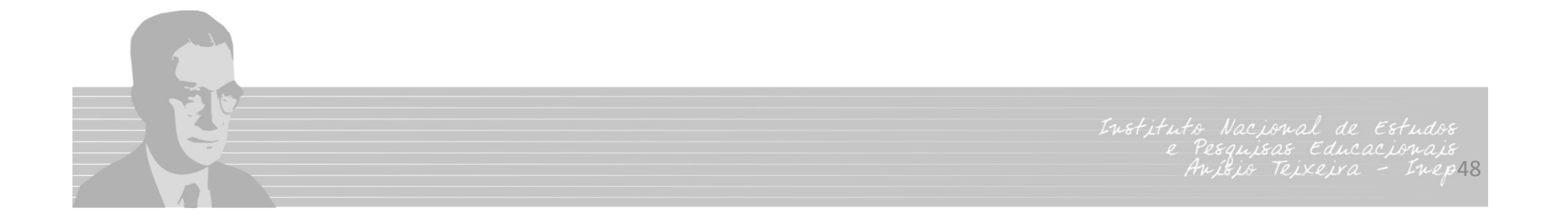

2. Relatório Consolidado por Cursos

•Para os cursos na modalidade de Ensino a Distância, serão apresentados apenas os dados dos cursos que possuírem alunos vinculados ao polo.

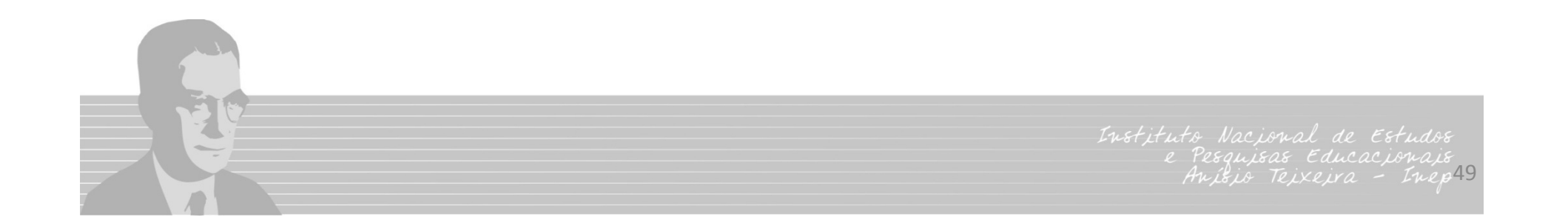

- 3. Relat ório Detalhado Detalhado por Aluno
- •Adicionar os filtros
	- •Turno,
	- Tipos de mobilidade acadêmica,
	- Raça/cor,
	- Participa de Programas de Reserva de Vagas total,
	- Apoio Social total,
	- Atividade Extracurricular total.

•Inserir nova coluna com a informação de *Forma de Ingresso/Seleção* e município do local de oferta do curso.

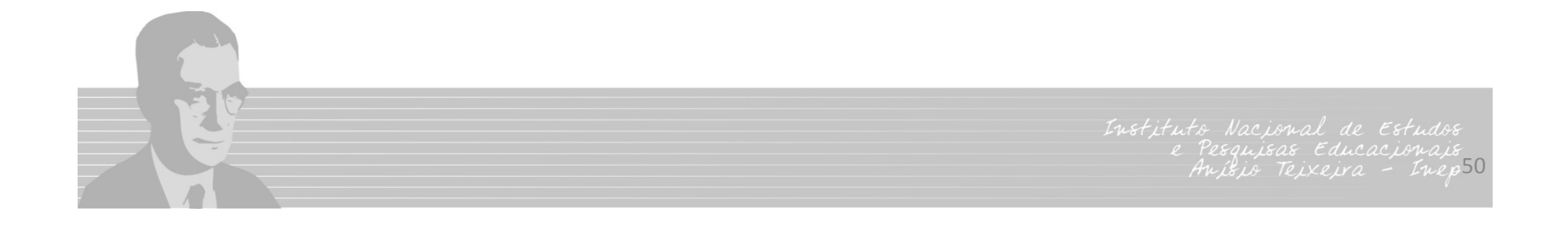

#### 4. Relat ório Consolidado Consolidado da IES

•Possibilidade de clicar sobre os totais e obter a relação de alunos.

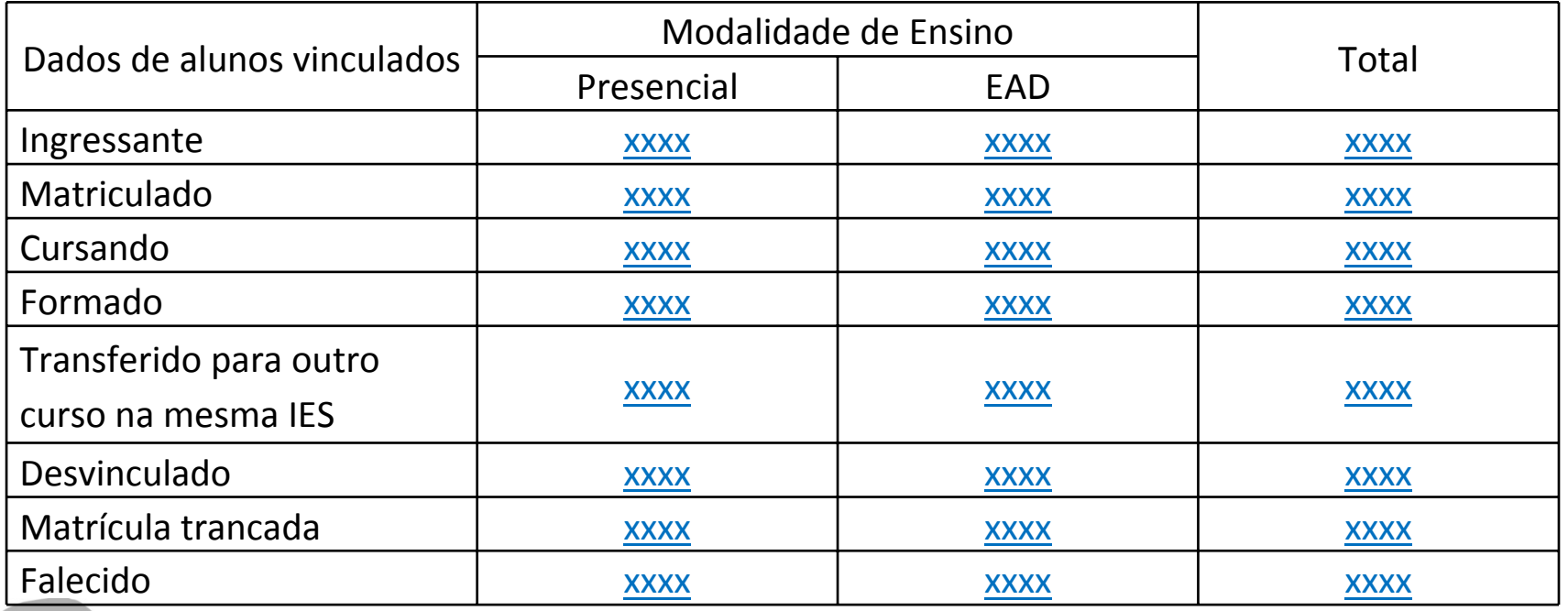

Institute Nacional de Estudos 51

- 5. Altera ções Gerais
- •Colunas separadas para o código do curso e o nome do curso.
- •Exclusão das linhas em branco dos relatórios em Excel (ex.: Relatório de Docente).
- •Sempre que a consulta consulta em tela for muito extensa, extensa, apresentar apresentar barra de rolagem para que seja possível visualizar todas as informações.

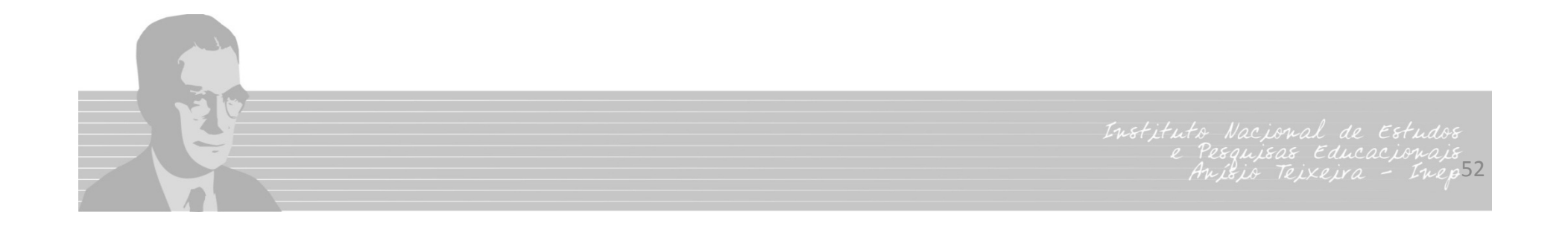

## **Módulo Migração**

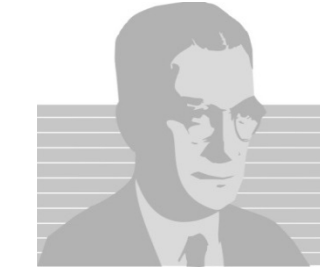

## **Módulo Migração**

1. Melhorar relatórios (.xls e .pdf) de erros, colocando ID do aluno no INEP e CPF nas linhas de erro.

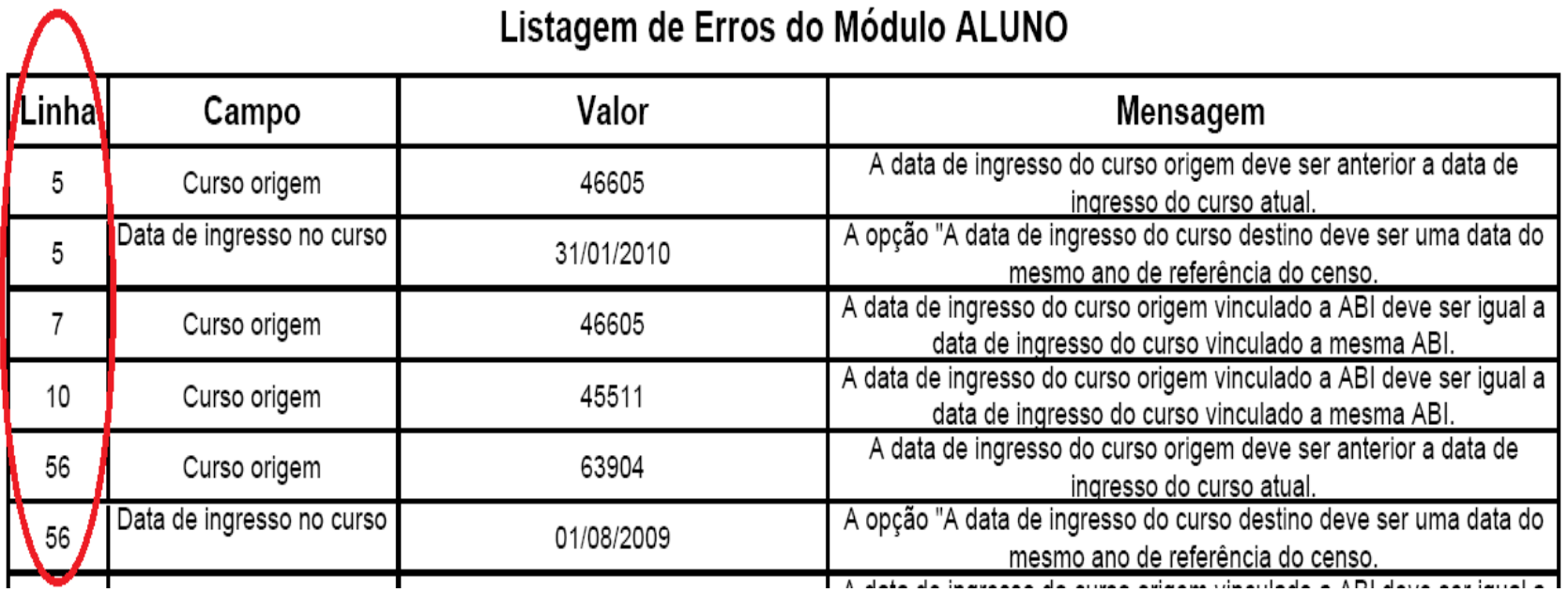

Instituto Nacional Estudos 54

#### **Módulo Migração**

2. Exportar dados de alunos que estão desatualizados separados dos que estão atualizados.

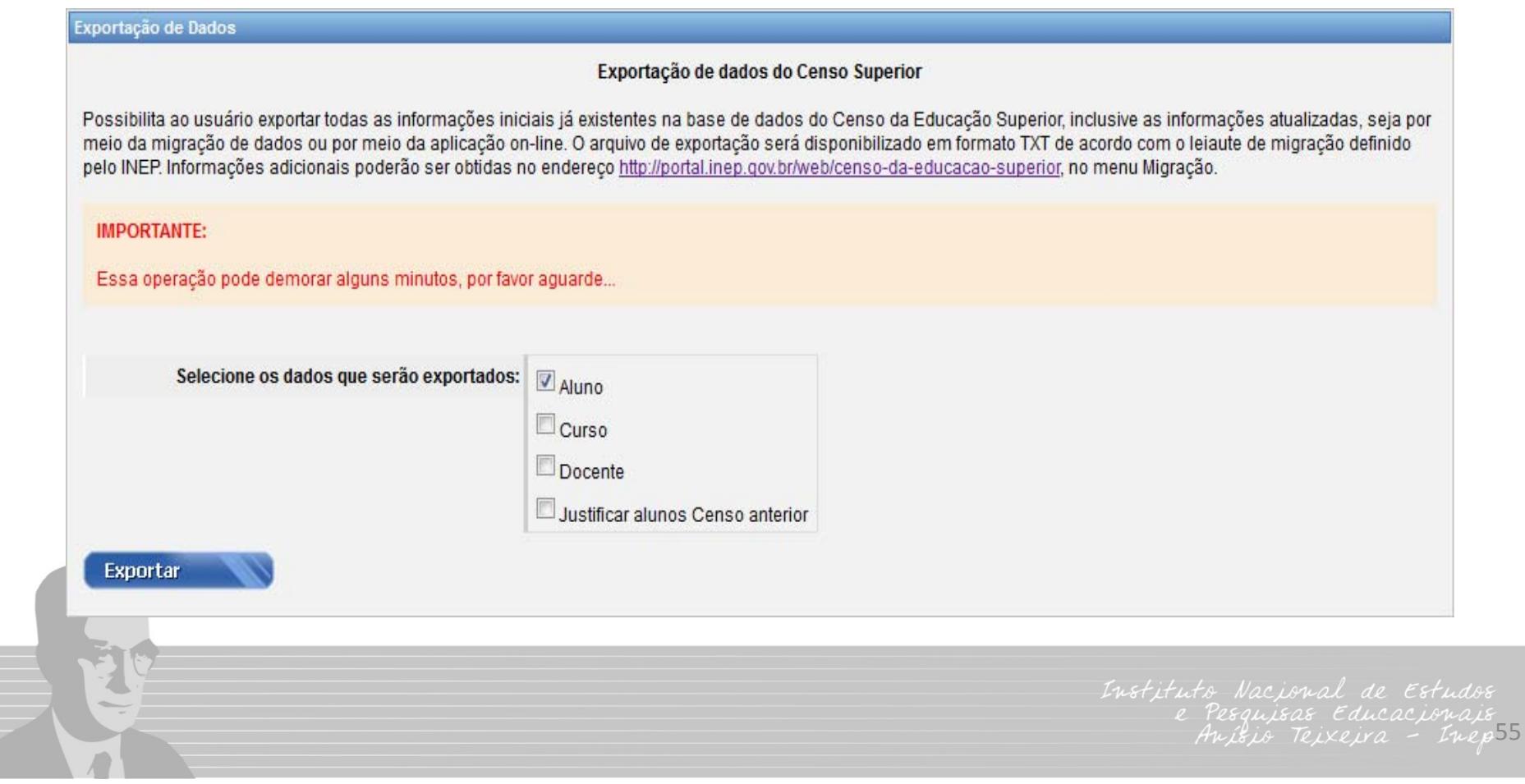

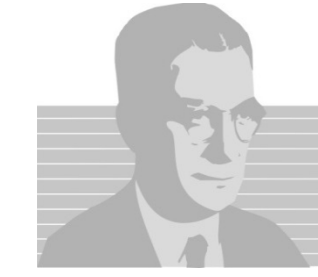

1. Além dos relatórios encaminhados através da conta: Censo.Consistência@inep.gov.br, será criado um módulo de relatórios de consistência.

2. Os avisos de fechamento dos módulos alunos e docentes serão revisados e aqueles que continuarem relevantes serão disponibilizados no Módulo Consistência.

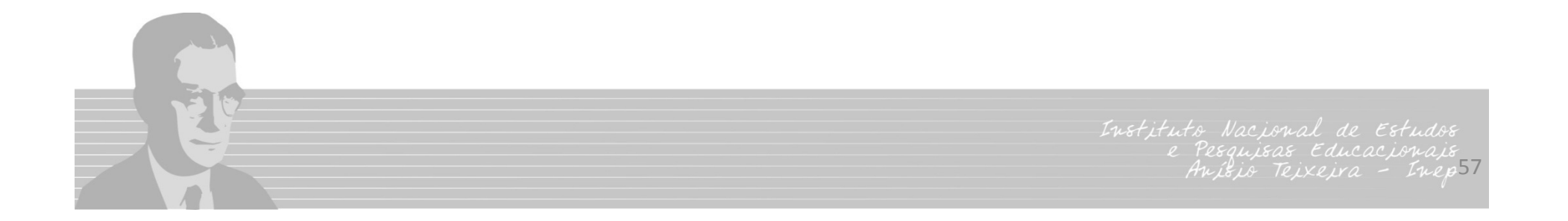

- 1. Análise de consistência
	- a. Exclusão da situação de vínculo do aluno ao curso no **Censo de 2013** por ter sido **informado erroneamente** no **Censo de 2012**.

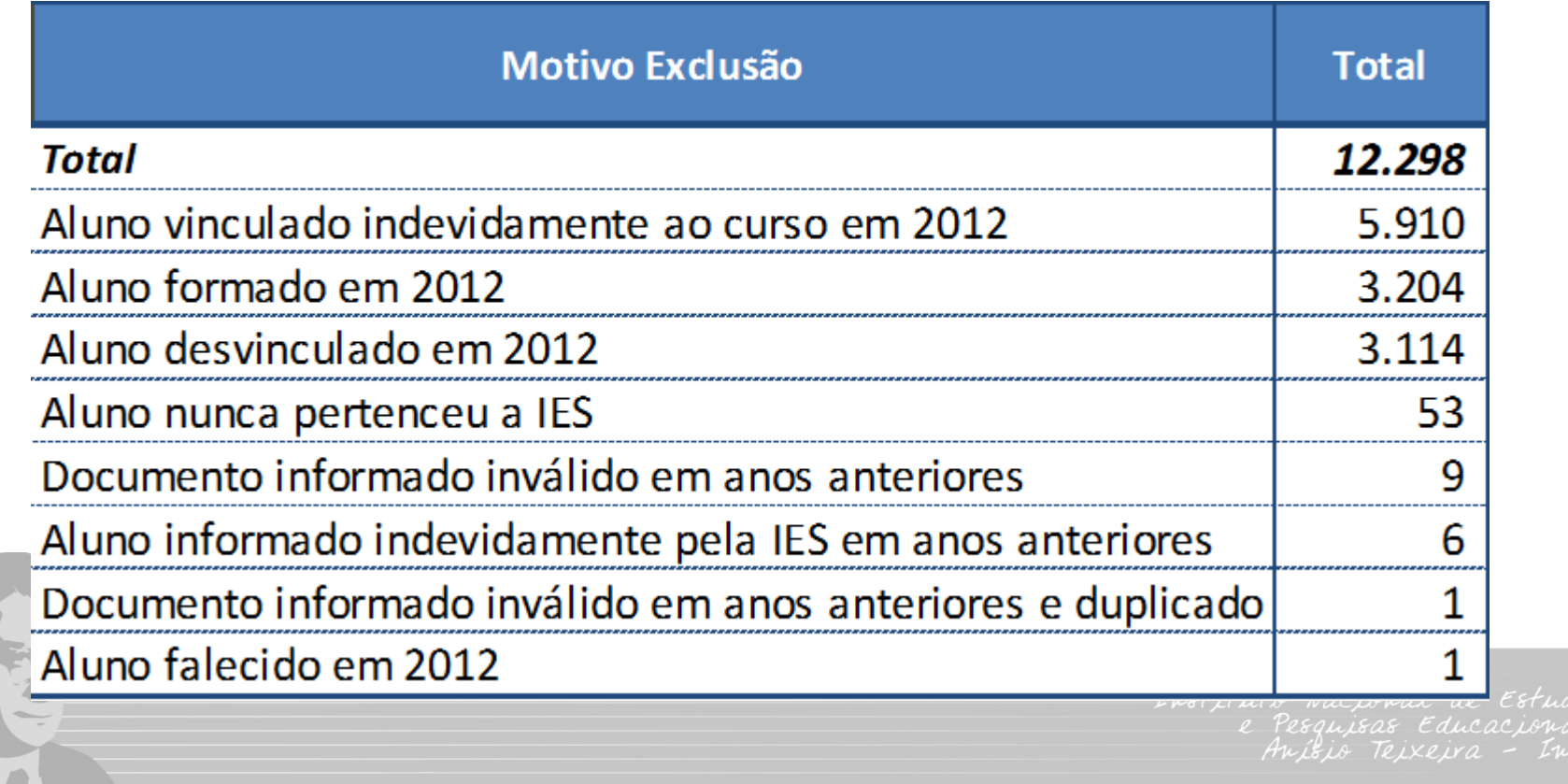

- *1. Análise de consistência*
	- *a. Alunos justificados*

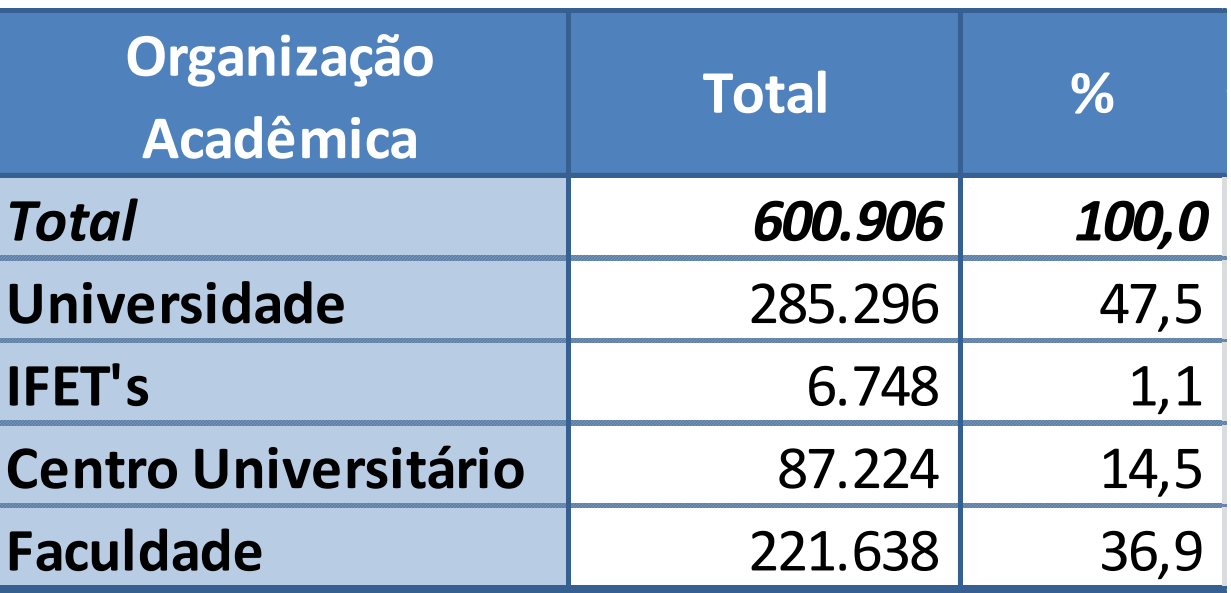

Instituto Nacional de Estudos 59

#### **Módulo Comunicado**

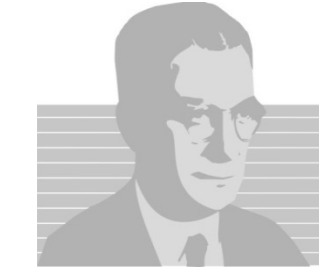

### **Módulo Comunicado**

#### **Objetivos principais**:

•Melhorar o atendimento aos usuários do CENSUP;

•Possibilitar uma análise mais detalhada do atendimento, permitindo um melhor planejamento;

•Facilitar a comunicação com o PI;

•Centralizar as informações do Censo;

•Permitir acesso ao histórico de comunicados oficiais;

•Permitir que os Dirigentes tenham conhecimento sobre os processos do Censo.

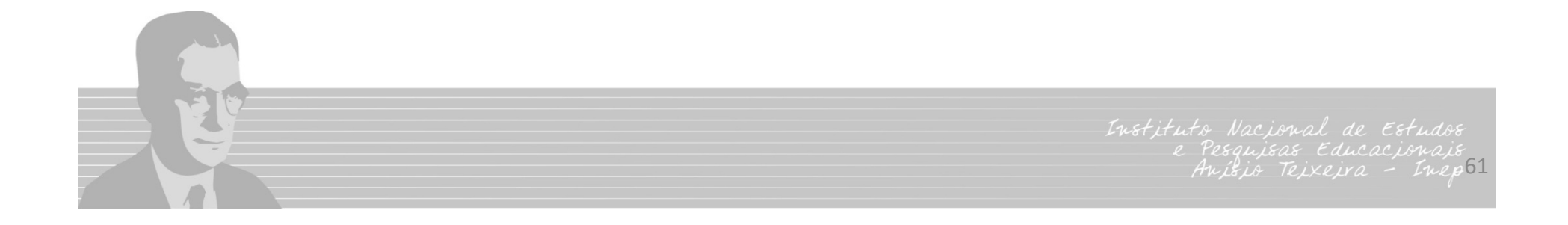

#### **Cronogramas**

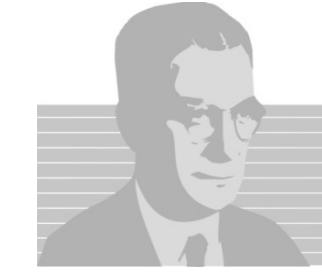

#### **Cronograma: Universidades Federais**

- **09/02/2015** abertura do Sistema do Censo da Educação Superior na Internet para entrada de dados;
- **09 <sup>a</sup> 27/02/2015** período de coleta de dados, por digitação nos questionários "*on line*" <sup>e</sup> por importação de dados pela Internet;
- **30/03 <sup>a</sup> 10/04/2015** período de verificação da consistência dos dados coletados;
- **13 <sup>a</sup> 17/04/2015** período para ajustes dos dados;
- **20/04 <sup>a</sup> 08/05/2015** período de conferência <sup>e</sup> validação dos dados pelas IES;
- **11 <sup>a</sup> 22/05/2015** período de consolidação <sup>e</sup> homologação dos dados.

Institute Nocional de 63

#### **Cronograma: Demais IES**

- **09/02** abertura do Sistema do Censo da Educação Superior na Internet para entrada de dados;
- **09/02 <sup>a</sup> 22/04** período de coleta de dados, por digitação nos questionários "*on line*" <sup>e</sup> por importação de dados pela Internet;
- **23/04 <sup>a</sup> 09/05** período de verificação da consistência dos dados coletados;
- **12/05 <sup>a</sup> 20/06** período de conferência <sup>e</sup> validação dos dados pelas IES;
- **23/06 <sup>a</sup> 18/07** período de consolidação <sup>e</sup> homologação dos dados.
	- **18/08** ‐ divulgação

•

Institute Nocional 64

#### **Treinamento**

- **12/02** Brasília IES Federais (120 participantes);
- **24/02** Goiânia IES centro‐oeste (120 participantes);
- **27/02** Manaus IES norte (60 participantes);
- $\bullet$ **03/03** – Aracaju – IES nordeste (60 participantes);
- $\bullet$ **06/03** – Florianópolis – IES sul (120 participantes);
- $\bullet$  **10/03** <sup>e</sup> **11/03** – São Paulo – IES sudeste (120 participantes em cada um dos dias).

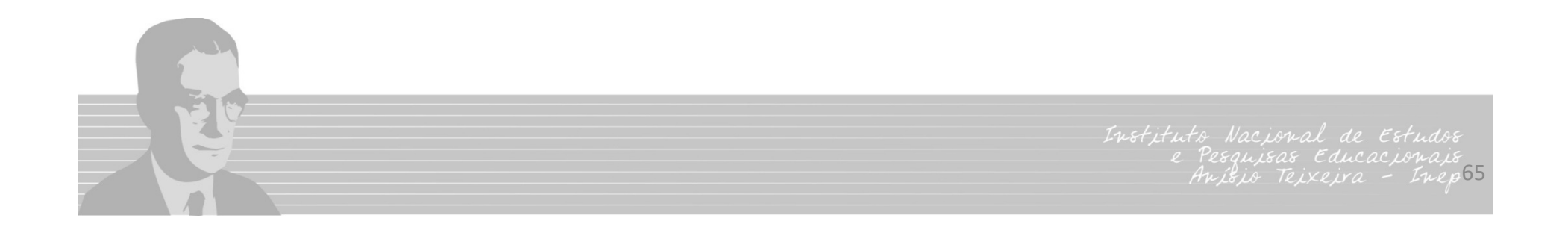

# **Obrigada!**

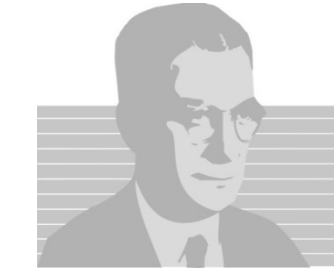